Photoshop Crack Download

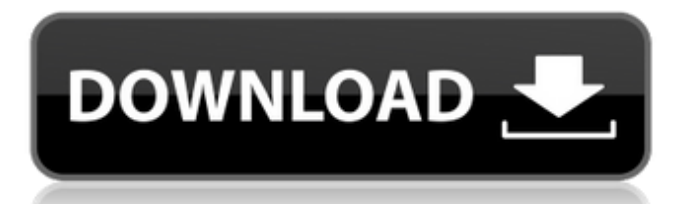

Photoshop Crack Keygen's layers are an essential part of the learning process because they break your image down into different components. Layers enable you to control the contents of your final image. Photoshop Free Download is available for both Macs and Windows computers, and you can find many great tutorials for both operating systems at `www.Guru.com`. You can find more information

about Photoshop at `www.Photoshop.com`. The latest version of Photoshop for Windows is Photoshop CS6. The latest version of Photoshop for the Mac is Photoshop CS5 Extended. Photoshop is a great tool for even those that aren't professional graphic designers, but most of us just rely on the basic tools to get our jobs done. In This Chapter Getting to know the interface Manipulating the appearance of images Using filters and

### layers Using other tools Saving your image Sharing your image Creating collages Photoshop makes it easy for you to manipulate images so they look their best. You can always start with an image that's already in place and simply alter its appearance. To look great, you need to have enough knowledge of different tools and techniques to be able to manipulate the image after it's created. Because Photoshop has so many tools, you may find it tough to get

### started without a little more information than the features list at `www.Photoshop.com`. Fortunately, this book can show you how to use each tool and make you as comfortable using Photoshop as you are using your own two hands. Deciphering the Interface To the average end user, Photoshop looks very different from the other software that may be available. However, all of Photoshop's features fall into a familiar interface that makes it easy to access your

### tools. This interface is divided into three major areas: The workspace: The workspace, or the document window, shows you an image as well as tools and settings that you use to modify the image. The tools palette: The tools palette gives you access to each tool that you use, from the Select tool to the Free Transform tool. Your menu bar: This bar runs along the bottom of the workspace, and you reach it by pointing to the top-left corner of the workspace. You

## can find image adjustment tools, layers, paths, a color history, and a couple of other useful features. Layers One of the most important new features in Photoshop CS5 is layers. L

**Photoshop Crack + Activation**

For amateur photographers and designers, Photoshop Elements is the perfect software to learn the basics of the program. For professionals, it is the perfect piece of software to use on a

## daily basis. All of these reasons are why Photoshop Elements is ideal to get an introduction to the program. This tutorial will give you a complete introductory guide to Adobe Photoshop Elements. It will provide you with the essentials for using the software and will also help you get a good grasp on the fundamentals. At the end of the tutorial, you will be able to use the software with a clear understanding of the basic techniques. What You'll Learn

This article will cover: 1. Essential Photoshop Elements Tutorial 2. Features of the Photoshop Elements 3. Photoshop Elements Tutorial - Part 1: Quickstart 4. Photoshop Elements Tutorial - Part 2: Basic Editing Prerequisite You need a laptop or computer that is connected to the internet and is able to run Photoshop Elements software. For this tutorial, it's recommended that you use a Windows 7 or later operating system and that you have at

least 8GB of available space on your hard disk. If you do not have this amount of free space, you will be notified during the tutorial that you don't have enough space. The tutorial assumes that you are familiar with the basics of the Windows operating system and with the Photoshop Elements software. In addition, it requires that you have basic Photoshop knowledge including the fundamentals of using the software. For further

### information on Photoshop and Photoshop Elements, please check out the tutorials on Tutorials for Designers by Objective-See: Start Learning To begin this tutorial, you will need to download and install the Photoshop Elements software. For this tutorial, I recommend the free version of Photoshop Elements 14.0.1 because it's easier to learn with this software version. Download the latest version of the software on www.adobe.co m/products/photoshop.htm

### Read the Terms of Use and understand it Before you begin your Photoshop Elements tutorial, make sure that you read the terms and conditions of the use of the software. Since the use of Photoshop Elements is completely free and since it's offered for use in educational institutions, it's important to read these terms of use to make sure that you understand the conditions of the use of the software. When you start the software, you will

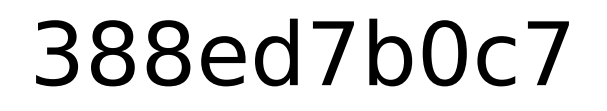

Critical role of water in the crystal structure of an antifreeze protein. Ice nucleation sites in biological samples are crucial in a wide range of phenomena, from natural processes, such as the accumulation of harmful ice crystals within crops or bone marrow, to biomedical applications. The discovery of antifreeze proteins provides an excellent starting point for the understanding of the

### interaction mechanisms between ice nucleating sites and ice. Despite the fact that the crystal structure of antifreeze proteins is well known, the role of water molecules in providing the necessary local activity needed for the recognition of ice has not yet been elucidated. The experimental observation of a salt bridge between a protein secondary structure (β7) and a water molecule in the crystal structure of an antifreeze

## protein led us to investigate the involvement of water in the activity of ice nucleation site proteins. Using molecular dynamics simulations, we show that water molecules are bound near the ice nucleation sites to stabilize them. Consequently, the contribution of water to the activity of ice nucleation site proteins can no longer be ignored.Radek, \*J. Comp. Phys.\* \*\*245\*\* (2013) 1052–1066 H. Berger and L. Berthier, \*Phys. Rev. E\*

\*\*89\*\* (2014) 012308

P. Constantin and J.-C. Hwang, \*J. Stat. Phys.\* \*\*152\*\* (2013) 1196–1209 A. Gadat, G. Oshanin, and A. C. Maggs, \*J. Stat. Phys.\* \*\*154\*\* (2014) 663–692 A. Archer, L. Bertini, A. de Candia, and A. Coniglio, \*Phys. Rev. Lett.\* \*\*108\*\* (2012) 198001 P. Constantin and E. Oliver, \*Europhys. Lett.\* \*\*116\*\* (2016) 36002 H. [Shi] $\{\}$  and P. [Ponte] $\{\}$ , \*Biophys. J.\* \*\*99\*\* (2010) 3032–3042 H. [Shi]{}, P. [Ponte]{}, and C. [Peskin]{}, \*Biophys. J.\*

# \*\*103\*\* (2012) 3258–3265 A. C

**What's New in the Photoshop?**

import os import sys # We disable the dynamic module loading in case we're run outside of the # python interpreter (e.g. on Linux). if 'DYNLOAD' in os.environ: sys.stderr.write("Error: Environment variable DYNLOAD is set to " "1 when running from the command line, this is not " "supported. Please set that to 0 or `false`

and " "re-run pip. ") sys.stderr.write("Error: Environment variable DYNLOAD is set to " "1 when running from the command line, this is not " "supported. Please set that to 0 or `false` and " "re-run pip. ") sys.exit(1) With all these tech gifts, special occasions and anything-but-casual events you will see on your agenda this year, it's wise to be aware of what the new laws will be. Even those of us with fourfigure salaries are expected to

be knowledgeable in the evolving world of compliance. If you are unaware of the many laws and regulations that might threaten your job, your business or your reputation, the cost and consequences of failing to meet the burden of compliance will soon surpass the cost of devising and managing a compliance program. Compliance has been around as long as the United States has been a country. Records,

### documentation and procedures were created to ensure that people and businesses operating in the United States adhered to social, economic and legal rules. Effective organizations have systems in place to track the movement of all material documents, and ensure that each document, through the life cycle of the organization, is handled, processed and stored correctly. For small to medium size companies,

**System Requirements:**

OS: Windows 7 (32bit) / Windows 8 / Windows 10 Processor: 1.2GHz processor or faster. Memory: 1 GB RAM Hard Drive: 3 GB available space Graphics: DirectX 9 graphics device DirectX: Version 9 Network: Broadband Internet connection I'm sorry for those of you who are used to using the Direct X 9. Because we used the new DirectX 11 which is more powerful than Direct X 9, the

#### graphics is not as smooth as Direct X 9. Anyway, the screenshots are

<http://www.kitesurfingkites.com/?p=19956> [https://www.cameraitacina.com/en/system/files/webform/feedback/adobe-photoshop](https://www.cameraitacina.com/en/system/files/webform/feedback/adobe-photoshop-cc-2018-version-19_19.pdf)[cc-2018-version-19\\_19.pdf](https://www.cameraitacina.com/en/system/files/webform/feedback/adobe-photoshop-cc-2018-version-19_19.pdf) <https://dariushestate.com/wp-content/uploads/2022/07/jolyam.pdf> <https://greenearthcannaceuticals.com/adobe-photoshop-2021-version-22-5-product-key-latest-2022/> [https://uisoluciones.com/2022/07/04/photoshop-2022-version-23-0-2-nulled-serial-key-free](https://uisoluciones.com/2022/07/04/photoshop-2022-version-23-0-2-nulled-serial-key-free-download/)[download/](https://uisoluciones.com/2022/07/04/photoshop-2022-version-23-0-2-nulled-serial-key-free-download/) [https://goodforfans.com/upload/files/2022/07/mVcG4UjXEGceDIBJII82\\_05\\_ed4e5e013f6a2d5631c798](https://goodforfans.com/upload/files/2022/07/mVcG4UjXEGceDIBJII82_05_ed4e5e013f6a2d5631c79849c570e547_file.pdf) [49c570e547\\_file.pdf](https://goodforfans.com/upload/files/2022/07/mVcG4UjXEGceDIBJII82_05_ed4e5e013f6a2d5631c79849c570e547_file.pdf) <http://yotop.ru/2022/07/05/adobe-photoshop-2022-jb-keygen-exe-free-for-pc/> [https://mxh.vvmteam.com/upload/files/2022/07/npX5zqSqsTDitiXsMNFs\\_05\\_125d6471e7aa6606d8a4](https://mxh.vvmteam.com/upload/files/2022/07/npX5zqSqsTDitiXsMNFs_05_125d6471e7aa6606d8a47c657f5107d7_file.pdf) [7c657f5107d7\\_file.pdf](https://mxh.vvmteam.com/upload/files/2022/07/npX5zqSqsTDitiXsMNFs_05_125d6471e7aa6606d8a47c657f5107d7_file.pdf) [https://axisflare.com/upload/files/2022/07/iuBchDqyzQc9IYkGVtXS\\_05\\_ed4e5e013f6a2d5631c79849c](https://axisflare.com/upload/files/2022/07/iuBchDqyzQc9IYkGVtXS_05_ed4e5e013f6a2d5631c79849c570e547_file.pdf) [570e547\\_file.pdf](https://axisflare.com/upload/files/2022/07/iuBchDqyzQc9IYkGVtXS_05_ed4e5e013f6a2d5631c79849c570e547_file.pdf) [https://delicatica.ru/2022/07/05/adobe-photoshop-2022-version-23-0-2-activation-license-key-win](https://delicatica.ru/2022/07/05/adobe-photoshop-2022-version-23-0-2-activation-license-key-win-mac-2022-new/)[mac-2022-new/](https://delicatica.ru/2022/07/05/adobe-photoshop-2022-version-23-0-2-activation-license-key-win-mac-2022-new/) [https://unimedbeauty.com/wp-content/uploads/2022/07/Photoshop\\_CC\\_2014.pdf](https://unimedbeauty.com/wp-content/uploads/2022/07/Photoshop_CC_2014.pdf) <https://logocraticacademy.org/adobe-photoshop-2021-version-22-3-1-crack-patch/> <https://holidaygifts.review/adobe-photoshop-cc-2018-version-19-hack-patch-free-registration-code/> [https://topnotchjobboard.com/system/files/webform/resume/photoshop-cs4\\_0.pdf](https://topnotchjobboard.com/system/files/webform/resume/photoshop-cs4_0.pdf) [http://www.wellbeingactivity.com/2022/07/05/adobe-photoshop-2021-version-22-5-1-keygenerator](http://www.wellbeingactivity.com/2022/07/05/adobe-photoshop-2021-version-22-5-1-keygenerator-for-windows-2022/)[for-windows-2022/](http://www.wellbeingactivity.com/2022/07/05/adobe-photoshop-2021-version-22-5-1-keygenerator-for-windows-2022/) [http://www.giffa.ru/businessadvertising/adobe-photoshop-2022-free-license-key-free-download-pc](http://www.giffa.ru/businessadvertising/adobe-photoshop-2022-free-license-key-free-download-pc-windows-april-2022/)[windows-april-2022/](http://www.giffa.ru/businessadvertising/adobe-photoshop-2022-free-license-key-free-download-pc-windows-april-2022/) <https://www.cakeresume.com/portfolios/adobe-photoshop-cs3-nulled-full-product-key-free> [https://www.fooos.fun/social/upload/files/2022/07/eHciwlm2byEy9qNc5X3X\\_05\\_ed4e5e013f6a2d563](https://www.fooos.fun/social/upload/files/2022/07/eHciwlm2byEy9qNc5X3X_05_ed4e5e013f6a2d5631c79849c570e547_file.pdf) [1c79849c570e547\\_file.pdf](https://www.fooos.fun/social/upload/files/2022/07/eHciwlm2byEy9qNc5X3X_05_ed4e5e013f6a2d5631c79849c570e547_file.pdf) <https://thebakersavenue.com/adobe-photoshop-2022-version-23-4-1-keygen-download-x64-2/> https://whatchats.com/upload/files/2022/07/MoDULeDFrvTGbYWMXIQX\_05\_125d6471e7aa6606d8a4 [7c657f5107d7\\_file.pdf](https://whatchats.com/upload/files/2022/07/MoDULeDFrvTGbYWMXlQX_05_125d6471e7aa6606d8a47c657f5107d7_file.pdf) [https://ubiz.chat/upload/files/2022/07/GbZxBO7Jc5JPm2BvI6wy\\_05\\_ed4e5e013f6a2d5631c79849c57](https://ubiz.chat/upload/files/2022/07/GbZxBO7Jc5JPm2BvI6wy_05_ed4e5e013f6a2d5631c79849c570e547_file.pdf) [0e547\\_file.pdf](https://ubiz.chat/upload/files/2022/07/GbZxBO7Jc5JPm2BvI6wy_05_ed4e5e013f6a2d5631c79849c570e547_file.pdf) [https://xn--80aagyardii6h.xn--p1ai/adobe-photoshop-cc-2015-version-18-keygen-crack-setup-with](https://xn--80aagyardii6h.xn--p1ai/adobe-photoshop-cc-2015-version-18-keygen-crack-setup-with-license-key-free-download-updated-129304-127999-2/)[license-key-free-download-updated-129304-127999-2/](https://xn--80aagyardii6h.xn--p1ai/adobe-photoshop-cc-2015-version-18-keygen-crack-setup-with-license-key-free-download-updated-129304-127999-2/) <https://www.shortcutmedia.ro/sites/default/files/webform/cv/rynamake914.pdf> <https://kramart.com/photoshop-cc-2015-free-download/> [https://philippinesrantsandraves.com/upload/files/2022/07/5zvZ99ayGYjJvsxbTj6B\\_05\\_ed4e5e013f6a](https://philippinesrantsandraves.com/upload/files/2022/07/5zvZ99ayGYjJvsxbTj6B_05_ed4e5e013f6a2d5631c79849c570e547_file.pdf) [2d5631c79849c570e547\\_file.pdf](https://philippinesrantsandraves.com/upload/files/2022/07/5zvZ99ayGYjJvsxbTj6B_05_ed4e5e013f6a2d5631c79849c570e547_file.pdf) <https://wakelet.com/wake/0Gyd8zdURMiTQdCFmyomm> [https://www.palpodia.com/upload/files/2022/07/rSkBvq4eWCNhLmKtdFlS\\_05\\_125d6471e7aa6606d8a](https://www.palpodia.com/upload/files/2022/07/rSkBvq4eWCNhLmKtdFlS_05_125d6471e7aa6606d8a47c657f5107d7_file.pdf) [47c657f5107d7\\_file.pdf](https://www.palpodia.com/upload/files/2022/07/rSkBvq4eWCNhLmKtdFlS_05_125d6471e7aa6606d8a47c657f5107d7_file.pdf) [https://maisonrangee.com/wp-content/uploads/2022/07/Photoshop\\_CC\\_2015\\_version\\_17.pdf](https://maisonrangee.com/wp-content/uploads/2022/07/Photoshop_CC_2015_version_17.pdf)

[https://www.lacalleloiza.com/wp-](https://www.lacalleloiza.com/wp-content/uploads/2022/07/Adobe_Photoshop_2022_Version_230_Nulled__Keygen_For_LifeTime.pdf)

[content/uploads/2022/07/Adobe\\_Photoshop\\_2022\\_Version\\_230\\_Nulled\\_\\_Keygen\\_For\\_LifeTime.pdf](https://www.lacalleloiza.com/wp-content/uploads/2022/07/Adobe_Photoshop_2022_Version_230_Nulled__Keygen_For_LifeTime.pdf) <https://chem.as.uky.edu/system/files/webform/Photoshop-2022-Version-230.pdf>